【WEB受講マイページ】

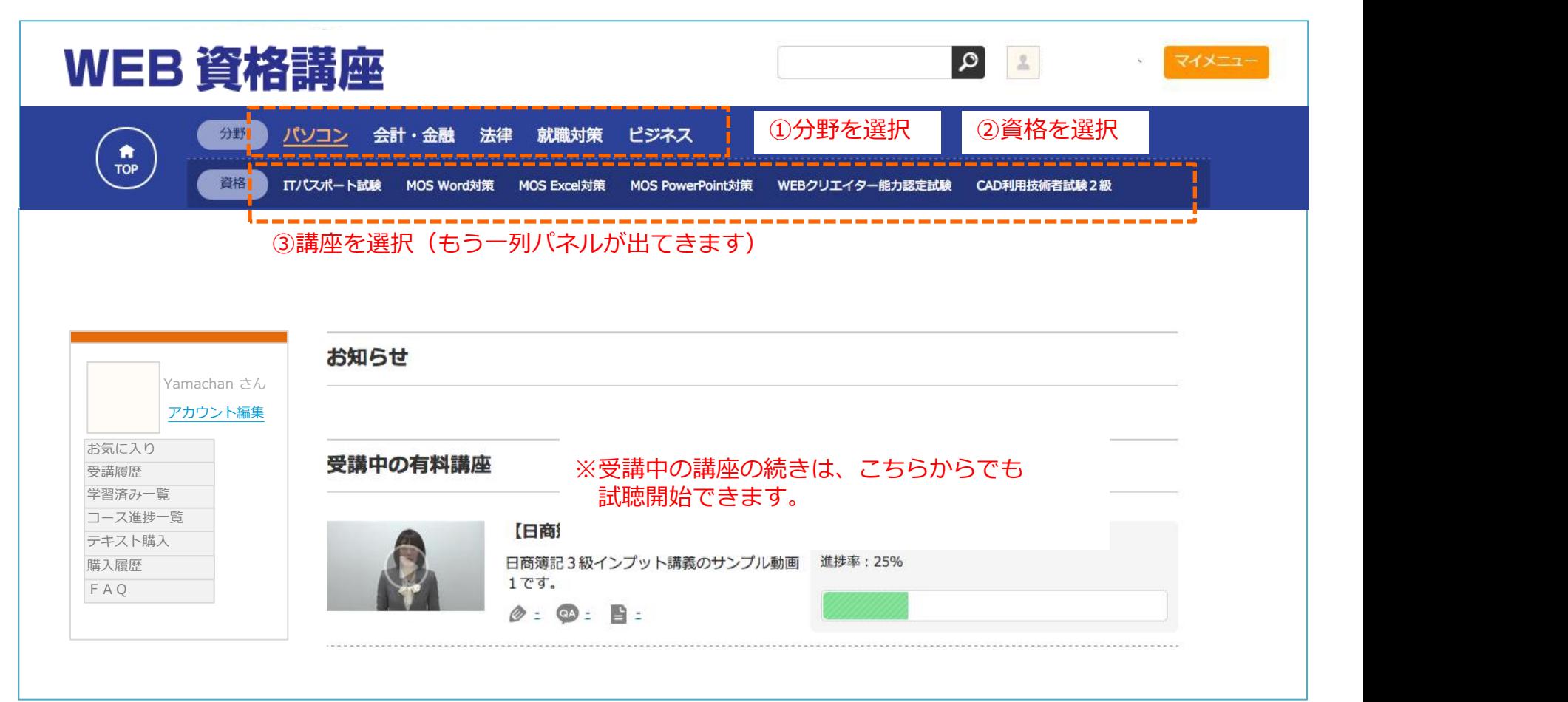

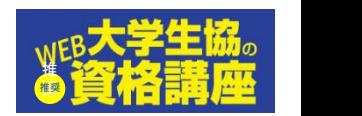

## **サンプル画面(WEB受講マイページ 講座受講の方法)**

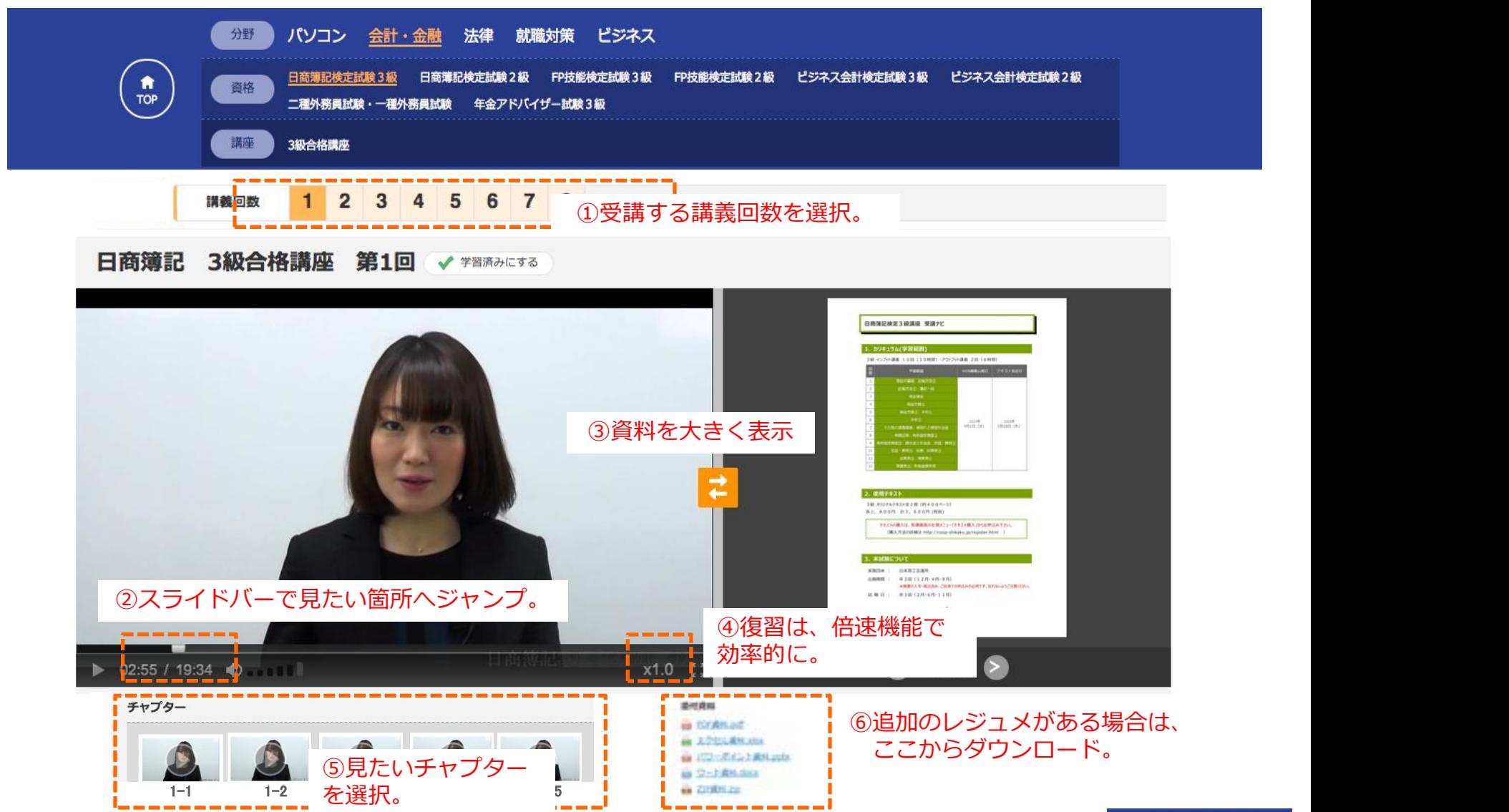

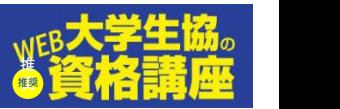